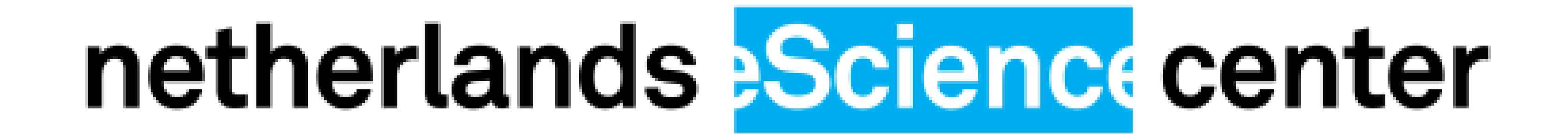

# Kernel Tuner

## Faster development of faster GPU code

### Test GPU code from Python

import numpy from kernel\_tuner import run\_kernel

def test\_vector\_add():

```
kernel_string =
"""
 __global__ void vector_add(float *c, float *a, float *b, int n) {
    int i = blockIdx.x * block_size_x + threadIdx.x;if (i\langle n\rangle) {
         c[i] = a[i] + b[i];}
}
\mathbf{H}^{\dagger} \mathbf{H}^{\dagger} \mathbf{H}^{\dagger}size = 10000000
a = numpy.random.randn(size).astype(numpy.float32)
b = numpy.random.randn(size).astype(numpy.float32)
c = number.zeroslike(b)n = numpy.int32(size)
args = [c, a, b, n]params = { "block_size_x": 512}answer = run_kernel("vector_add"
, kernel_string, size, args, params)
```
assert numpy.allclose(answer[0], a+b, atol=1e-8)

#### Intro

Kernel Tuner is an easy to use tool for testing and autotuning CUDA, OpenCL, and C kernels.

Kernel Tuner simplifies the software development of optimized GPU programs, by enabling Python-based unit testing of GPU code and supporting output verification of all benchmarked kernels during tuning.

Easy to use also means no extensive changes and no new dependencies are required in the kernel code. The kernels can still be compiled and used as normal from any host programming language.

Kernel Tuner aims to provide a comprehensive solution for auto-tuning GPU programs, supporting tuning of userdefined parameters in both host and device code, as well as many optimization strategies to speed up the tuning process.

> Kernel Tuner supports many search strategies that can save a lot of time spent on auto-tuning. Using any of the strategies is easy, you only need to specify to Kernel Tuner's tune kernel() function which strategy you would like to use, for example: strategy="basinhopping" , method="TNC".

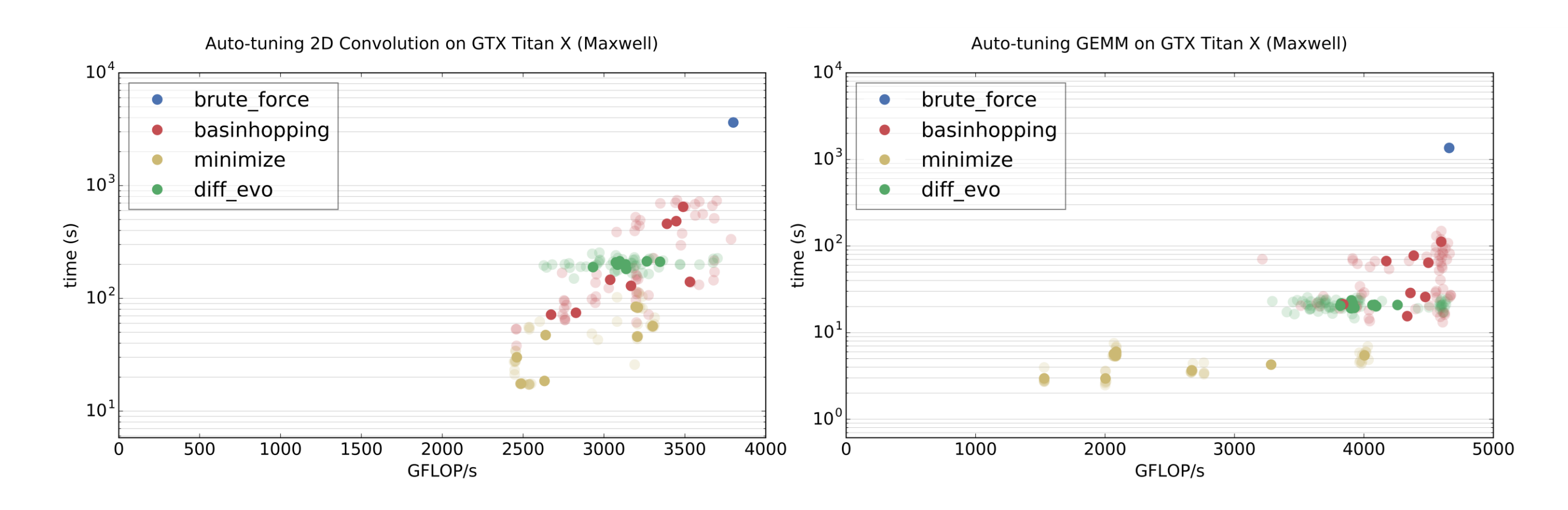

The figures above show the performance of the best configuration found during auto-tuning versus the time spent to find it using different search strategy+method combinations for autotuning 2D Convolution and GEMM (matrix-matrix multiply) on Nvidia GTX Titan X.

escienc

en Crence

#### Used in eScience projects:

- Real-time detection of neutrinos (with Nikhef and Leiden University)
- Jungle Computing for Forensics (with NFI and VU University Amsterdam)
- 3D Geospatial Data Exploration
- Localization Microscopy (with Delft University of Technology)
- Distributed Radio Astronomical Computing (with ASTRON)

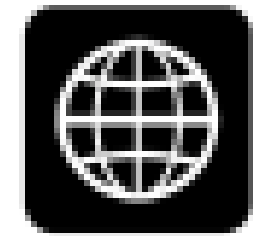

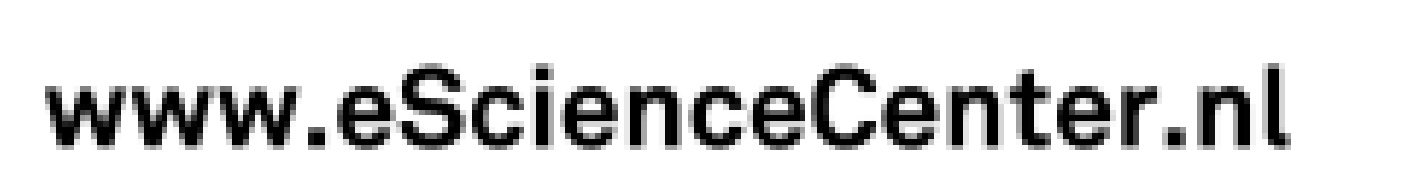

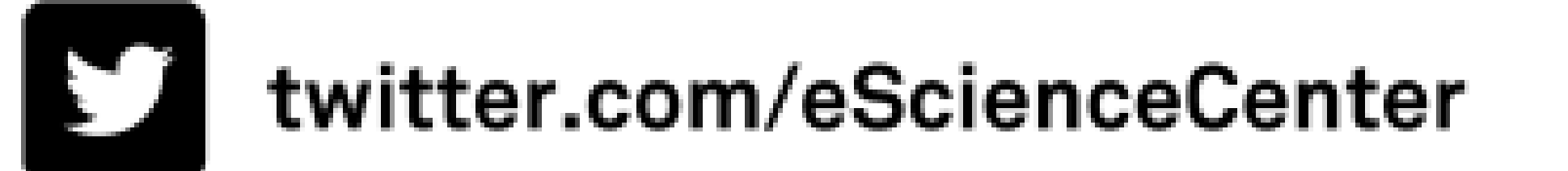

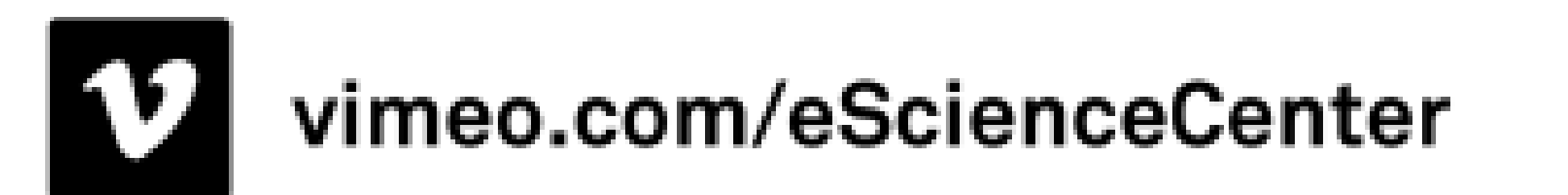

eScience -

**eSci** 

e

R Rescier

**github.com/benvanwerkhoven/kernel\_tuner** Open Source repository with many examples, extensive documentation, and tutorials available at:

#### Design Save time auto-tuning

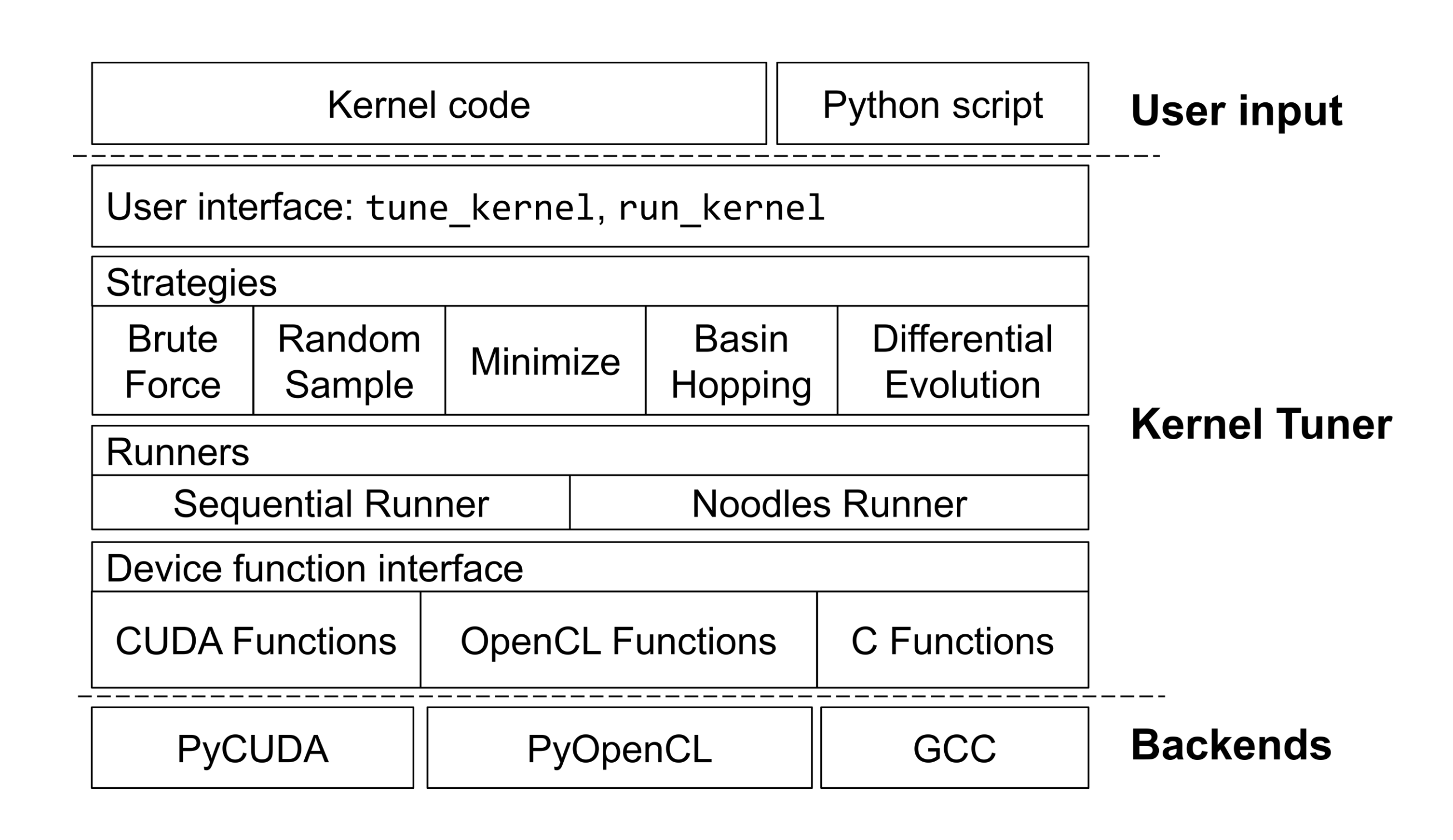